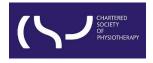

## Information skills: Searching WorldCat Discovery – October 2023

**Basic Search** 

#### CONTENT

<u>View full text</u> <u>Report a broken link</u> <u>Filters/Search limits</u> <u>Request a copy</u> <u>Boolean operators</u>

**Truncation** 

**Wildcard** 

WorldCat Discovery is the library catalogue of the CSP's eLibrary, Knowledge and Archive Services (eLKAS).

<u>Click here to access WorldCat Discovery</u>, or use the search box at <a href="https://www.csp.org.uk/professional-clinical/clinical-evidence/library-services">https://www.csp.org.uk/professional-clinical/clinical-evidence/library-services</a>

| <b>1</b> | Everything | Articles     | ┛ eBooks / Books | Cournals |                 |
|----------|------------|--------------|------------------|----------|-----------------|
|          | Search Wo  | orldCat Disc | overy            |          |                 |
|          |            |              |                  |          | SEARCH          |
|          |            |              |                  |          | Advanced Search |

- By default, a basic search is a keyword search.
- A keyword search uses one or more complete words that are contained in the item's record, including titles, abstracts, and subjects.
- Phrase searching denoted by double quotation marks ("") tells the platform to search for your phrase as one string of text, e.g. "musculoskeletal physiotherapy" will search for the continuous text of musculoskeletal physiotherapy rather than the two separate words 'musculoskeletal' and 'physiotherapy'.

• Enter your search term in the search box and click 'SEARCH'.

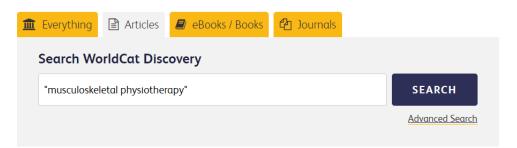

**Note:** If you haven't yet logged in to your account on the CSP website, you will be prompted to login and type your username and password before viewing the results of your search.

Once you have logged in, you will be redirected to the results page.

#### View full text

When an article is available in full text, you will see the '**View full text**' button in the brief result records:

| CMATHED<br>SOCIEY<br>OF<br>PHILIPPI                                                                                                    | "musculoskeletal physiotherapy"                                          | 8 Q                                            | Hello<br>My Account 🗸              |
|----------------------------------------------------------------------------------------------------|--------------------------------------------------------------------------|------------------------------------------------|------------------------------------|
| Advanced Search Resources $\checkmark$                                                                                                    |                                                                          |                                                | Search history 🛛 🛧 Saved Items (0) |
| Article 🕲                                                                                                    |                                                                          |                                                |                                    |
| Retain Filters Clear Filters                                                                                                    | 228 results in CSP eLibrary, Knowledge and Archive Services (C<br>eLKAS) | SP                                             | Save search 🛕 Create aler          |
| Sort: Best Match 🗸                                                                                                    | 3                                                                        |                                                | 🎸 Cite < Share 🙀 Save              |
| ✓ Expand This Search With                                                                                                    | Musculoskeletal physic                                                   | otherapy                                       |                                    |
| <ul> <li>∧ Held By Library</li> <li>□ Libraries Worldwide</li> <li>☑ CSP eLibrary, Knowledge and Archive<br/>Services (CSP eLKAS)</li> </ul>     | Authors: <u>G David Baxter</u>                                           |                                                |                                    |
| <ul> <li>▲ Material Format</li> <li>▲ Material Format</li> <li>▲ Book (14)</li> <li>▲ Article, Chapter (480)</li> <li>☑ Article (480)</li> </ul> | Unique Identifier: 81639                                                 | 990549<br>dge and Archive Services (CSP eLKAS) |                                    |

#### Click 'View full text' to see the full article:

|                             | C Links for Musculoskeletal physiotherapy |                                                                                                    |
|-----------------------------|-------------------------------------------|----------------------------------------------------------------------------------------------------|
| Advanced Search Resources V | <u>Viewfull text</u>                      | Physical Therapy Reviews via Taylor & Francis Provider<br>Database: Taylor & Francis Journals (All Content) (1996-09-01-present, volume:1;issue:1) |
| Sort: Best Match Y          | ViewPDE                                   | P Report a Broken Link                                                                                                    |

You will either be directed straight to the PDF to view the full text article, or to the article details page on the publisher's platform, from where you can open the PDF.

**Note:** In some cases, certain publishers don't make it possible to direct users straight to the PDF. If you see a '**Notes & Licence Terms**' button, please click for further notes on access:

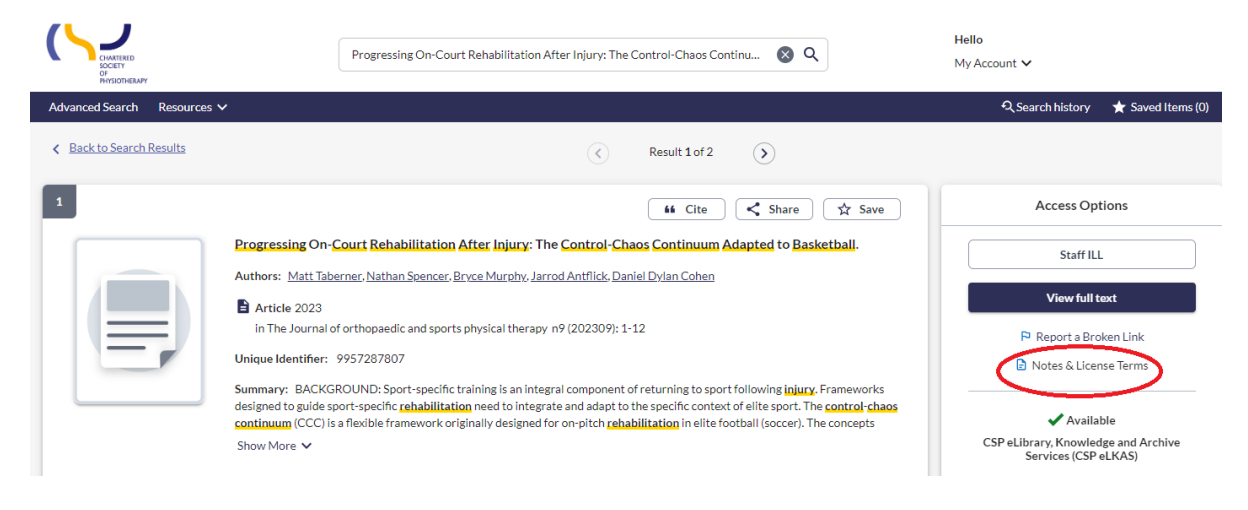

# Report a broken link

Sort: Best Match ~ 📫 Cite < Share 🛣 Save Expand This Search With DeLisa's physical medicine & rehabilitation : principles and practice Held By Library Physical Authors: <u>Walter R.Frontera 1955</u>. (Editor), <u>Joel A.DeLisa</u> (Editor), <u>John Chae</u> (Editor), <u>Jeffrey R.Basford</u> (Editor), <u>William L.Bockenek</u> (Editor), <u>Lawrence R.Robinson (Lawrence Russell), 1956</u>. (Editor) Libraries Worldwide CSP eLibrary, Knowledge and Archive Services (CSP eLKAS) Book 2020, Sixth edition Philadelphia : Wolters Kluwer Medical, 2020. 🗸 Ava Material Format CSP eLibrary, Knowledge and Archive Services (CSP eLKAS) All Article (26) Book (2) Article, Chapter (27) Report a broken li Article (26) Downloadable Article (1) Worldwide Editions and Formats View All (16) Book (2)

If a link is not working, please report it by clicking 'Report a Broken Link'

and sending us a quick message. If you request assistance, library staff will send you the correct link as soon as possible.

| INTERNAL AND A REAL AND A REAL AND A |                                                                                                    |                                            |
|----------------------------------------------------------------------------------------------------|----------------------------------------------------------------------------------------------------|--------------------------------------------|
| Advanced Search Resources ✓                                                                                                    | Report a Broken Link                                                                                         | × Q Search history ★ Saved Items (2)       |
| (eBook )                                                                                                    | DeLisa's Physical Medicine and Rehabilitation via Ovid Provider                                              |                                            |
| Retain Filters Clear Filters 14 re                                                                                                    | DeLlsa's Physical Medicine and Kehabilitation via Ovid Provider<br>Database: Books@Ovid (Subscribed Content) | 🎔 Save search 🍂 Create alert               |
| Sort: Recency 🛩                                                                                                    | First Name Last Name Required* Required*                                                                     | 64 Cite                                    |
| ✓ Expand This Search With                                                                                                    | Required* Required*                                                                                          | tice                                       |
| A Held By Library                                                                                                    | Email                                                                                                    | Thee (Editor). Jeffrev.R.Basford (Editor). |
| Libraries Worldwide                                                                                                    | Regulred*                                                                                                    | 56- (Editor)                               |
| CSP eLibrary, Knowledge and Archive<br>Services (CSP eLIKAS)                                                                                                    | Message                                                                                                    |                                            |
|                                                                                                    |                                                                                                    |                                            |
| All<br>Article J1.5K0<br>Book (15)                                                                                                    |                                                                                                    |                                            |
| Article, Chapter (1.7K)                                                                                                    | 1000/10                                                                                                    | »                                          |
| Article (1.5K)  Downloadable Article (181)                                                                                                    | Request Librarian Assistance     Librarian may assist you with the correct link to the resource.             |                                            |
| Book (15)                                                                                                    |                                                                                                    |                                            |
| eBook(15)                                                                                                    | Send Report Clor                                                                                             |                                            |
|                                                                                                    |                                                                                                    | 44 Cite Share 🔯 Save                       |

### Filters/Search limits

Use the filters on the left-hand side of the page to make your search more specific if necessary.

You can apply different sorts to results e.g. Best Match or Recency:

| <br>Charter<br>Control<br>Prostine<br>Prostine<br>Prost | "musculoskeletal physiotherapy"                                                                                                   | ⊗ Q                    |
|----------------------------------------------------------------------------------------------------|----------------------------------------------------------------------------------------------------|------------------------|
| Advanced Search Resources V                                                                                                    |                                                                                                    |                        |
| Article 🕲                                                                                                    |                                                                                                    |                        |
| Retain Filters   <u>Clear Filters</u>                                                                                                    | 238 results in CSP eLibrary, Knowledge and Archive Services (CSP eLKAS)                                                           |                        |
| Sort: Recency A                                                                                                    | 1<br>Musculoskeletal physiother<br>Authors: <u>GDavidBaxter</u><br>Article 2019<br>in Physical Therapy Reviews<br>↓ Peer-reviewed | v24 n1-2 (20190304): 1 |
| Sort: Recency A                                                                                                    | eLKAS)                                                                                                    | v24 n1-2 (20190304): 1 |

Determine whether to retain the specified filters for subsequent searches by selecting '**Retain Filters'**.

This option displays when filters have been selected to narrow your search.

If this setting is not enabled, search filters will be cleared when a new search is performed. This feature will be disabled by default.

Select 'Clear Filters' to remove the filters currently applied to the search results.

You can filter results by Material Format, Language, Publication Year etc.

| CV SUMERIND<br>OF PHYSICIENARY                                                   |
|----------------------------------------------------------------------------------|
| Advanced Search Resources V                                                      |
| Retain Filters   Clear Filters                                                   |
| Sort: Best Match 🗸                                                               |
| ▲ Expand This Search With                                                        |
| Related Terms                                                                    |
| ∧ Held By Library                                                                |
| Libraries Worldwide                                                              |
| <ul> <li>CSP eLibrary, Knowledge and Archive<br/>Services (CSP eLKAS)</li> </ul> |
| ✓ Material Format                                                                |
| ✓ Search Results Display                                                         |
| ✓ Content Type                                                                   |
| ✓ Author/Creator                                                                 |
| ✓ Subject                                                                        |
| ✓ Databases                                                                      |
| ✓ Language                                                                       |
| ✓ Publication Year                                                               |

#### By default, the search results shown are held by CSP eLKAS.

You might be interested to see the results from Libraries worldwide by clicking the box next to '**Libraries Worldwide**':

| Concerns<br>Concerns<br>Of<br>Managementary                                                             | "musculoskeletal physiotherapy"    | Image: Book of the second second s |
|----------------------------------------------------------------------------------------------------|------------------------------------|----------------------------------------------------------------------------------------------------|
| Advanced Search Resources V                                                                             |                                    | 🔍 Search history 🛛 ★ Saved Items (0)                                                                                                    |
| (Libraries Worldwide 🕥                                                                                  |                                    |                                                                                                    |
| Retain Filters Clear Filters                                                                            | 733 results in Libraries Worldwide | Stockearch 🏚 Create alert                                                                                                    |
| Sort: Best Match ~                                                                                      |                                    | Cite 🔍 Save     The effect of work-based facilitation in clinical reasoning on outcomes in musculoskeletal physiotherapy     Author: Aied Jood Williams (Dissertant).                                                                                                    |
| Held By Library     Ubraries Worldwide     GSP #Library, Knowledge and Archive     Services (CSP #LKAS) |                                    | Stranses University: College of Human and Health Sciences, (Degree granting institution)              Thesis, Dissertation 2019               OCLC Number: 1203933721               At other libraries worldwide                                                                                                    |
| ✓ Material Format                                                                                       | Staff ILL                          |                                                                                                    |
| ✓ Search Results Display                                                                                |                                    |                                                                                                    |

## **Request a copy**

If there is no '**View full text**' button in the brief result records, that means that the article is not available freely or via the CSP eLKAS's subscription.

You can request the full text of these articles by **clicking on the title** (hyperlinked) **of the record**. This will take you to a page where more details can be viewed about the record. On the right-hand side, you will see the '**Request a copy'** button:

| 21        | Correct the smile of a child by neuromuscular facilitation technique: An interesting case report     Authors: <u>Vanch Private Aranha Adr. John Samuel Kalimanh Narkeeb</u>        | Access Options Staff ILL                           |
|-----------|----------------------------------------------------------------------------------------------------|----------------------------------------------------|
|           | Article 2017 In International Journal of Health Sciences v11 n2 (2017): 83-84 Unique Identifier: 8147751996                                                                        | Request from Libraries Worldwide<br>Request a copy |
| Subjects: | Source not specified<br>Case Barozt<br>Bell Saalav<br>childran<br>exercise<br>facil arcrachalitation<br>exefution containation<br>execution containation<br>execution containation |                                                    |

Once you click '**Request a copy**', you will be directed to the request form.

Most of the article details will already be added, but please double-check that they are correct. Fields with \* are necessary to complete.

You will need to add the following details:

- the date you need the article by,
- your first and last name,
- your CSP membership number,
- your email address.

You will also need to acknowledge the copyright declaration before you hit the **'Sumit request**' button.

| About my request                                                                                                    |                                                                                          |
|----------------------------------------------------------------------------------------------------|------------------------------------------------------------------------------------------|
| Needed before: *                                                                                                    | Comments:                                                                                |
| dd/mm/yyyy                                                                                                    |                                                                                          |
|                                                                                                    | 0/500                                                                                    |
| My address and contact information                                                                                                    |                                                                                          |
| First Name: *                                                                                                    | Last Name: *                                                                             |
|                                                                                                    |                                                                                          |
| 0/100                                                                                                    | 0/100                                                                                    |
| CSP membership number: *                                                                                                    | E-mail Address: *                                                                        |
|                                                                                                    |                                                                                          |
| 0/100                                                                                                    | 0/100                                                                                    |
| Mobile Phone:                                                                                                    |                                                                                          |
|                                                                                                    |                                                                                          |
| 0/100                                                                                                    |                                                                                          |
| Copyright declaration - I declare that:                                                                                                    |                                                                                          |
| 1) I have not previously been supplied with a copy of the same material b                                                                                            | by you or any other librarian                                                            |
| 2) I will not use the copy except for research for a non-commercial purpo                                                                                            | ose or private study and will not supply a copy of it to any other person; and           |
|                                                                                                    |                                                                                          |
| <ol> <li>To the best of my knowledge, no other person with whom I work or stu<br/>for substantially the same material for substantially the same purpose.</li> </ol> | udy, has made, or intends to make, at, or about the same time as this request, a request |
|                                                                                                    |                                                                                          |
| I understand that if the declaration is false in a material particular, the co<br>infringement of copyright as if I had made the copy myself.                        | opy supplied to me by you will be an infringing copy, and that I shall be liable for     |
| Copyright Acknowledged *                                                                                                    |                                                                                          |
|                                                                                                    |                                                                                          |
| Request confirmation                                                                                                    |                                                                                          |
| Request confirmation                                                                                                    |                                                                                          |
| Request confirmation<br>Thank you for your request. Please allow 5 working days for us to get bac<br>you.                                                            | ckto                                                                                     |
| Thank you for your request. Please allow 5 working days for us to get bac                                                                                            | ick to                                                                                   |
| Thank you for your request. Please allow 5 working days for us to get bac                                                                                            | isk to                                                                                   |

#### **Boolean operators**

• An expert search may include Boolean operators (AND, OR and NOT).

A search query consists of all the keywords you identified during the topic analysis, e.g.

"lateral elbow tendinopathy" AND ("physical therapy" OR physiotherapy)

- When using Boolean operators in a search, **these must be capitalised**. Search terms with Boolean operators are processed in left-to-right order.
- Matching terms are **underlined** in yellow in the search results.
- Expert searches may be executed as Basic Search or on the Advanced Search screen.

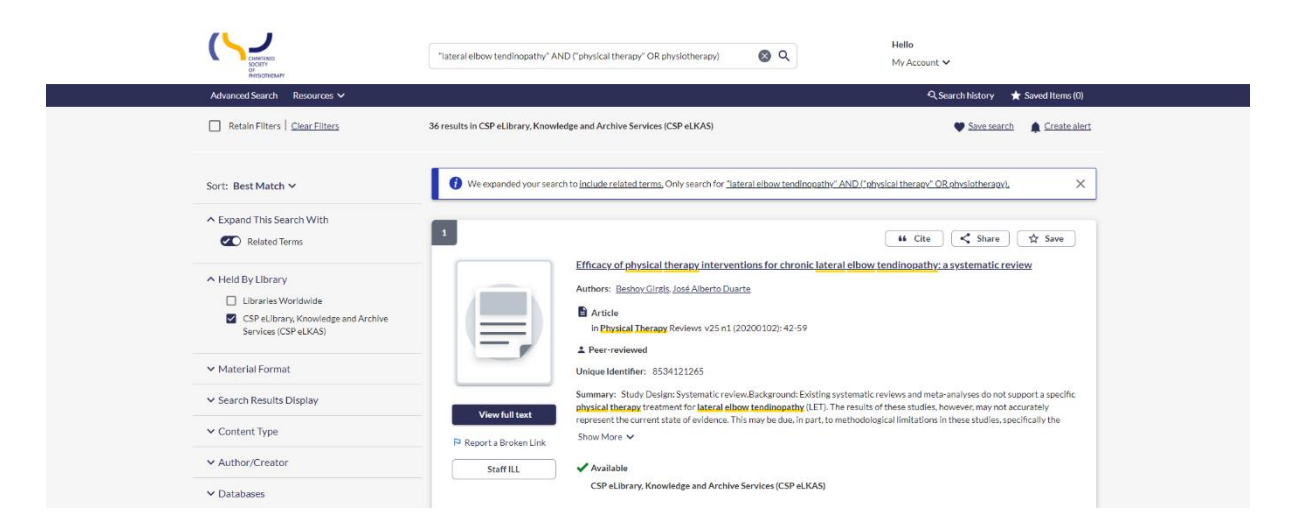

Search terms entered in the Basic Search box can be transferred to the Advanced Search screen by clicking the '**Advanced Search**' link in the top banner:

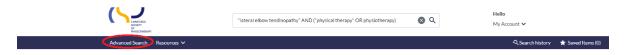

Additional search parameters, indexes, and limits can be added to this query.

## Truncation

- Add an asterisk (\*) to the end of the word to retrieve variant endings.
- Enter the first three characters of the term (at a minimum) and follow with \* E.g. therap\* retrieves results for therapy, therapies, and therapist

#### Wildcard

- Enter the first three characters of the term (at a minimum) and follow with a question mark (?).
- Use ? to match missing (zero) and up to nine characters, including no additional characters
   E.g. encylop?dia retrieves results for encyclopedia and encyclopaedia